**CASIO.** 

## **TRACÉ D'OCTOGONES ET DE ROSACES**

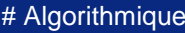

## **Énoncé :**

**Ecrire, à l'aide du menu Algorithmique, un programme qui permet de tracer un octogone.**

**Modifier le programme précédent afin de tracer une rosace composée de 12 octogones.**

Les différentes étapes d'un algorithme sont appelées instructions. Ces instructions sont regroupées en 4 bibliothèques sur 4 écrans différents.

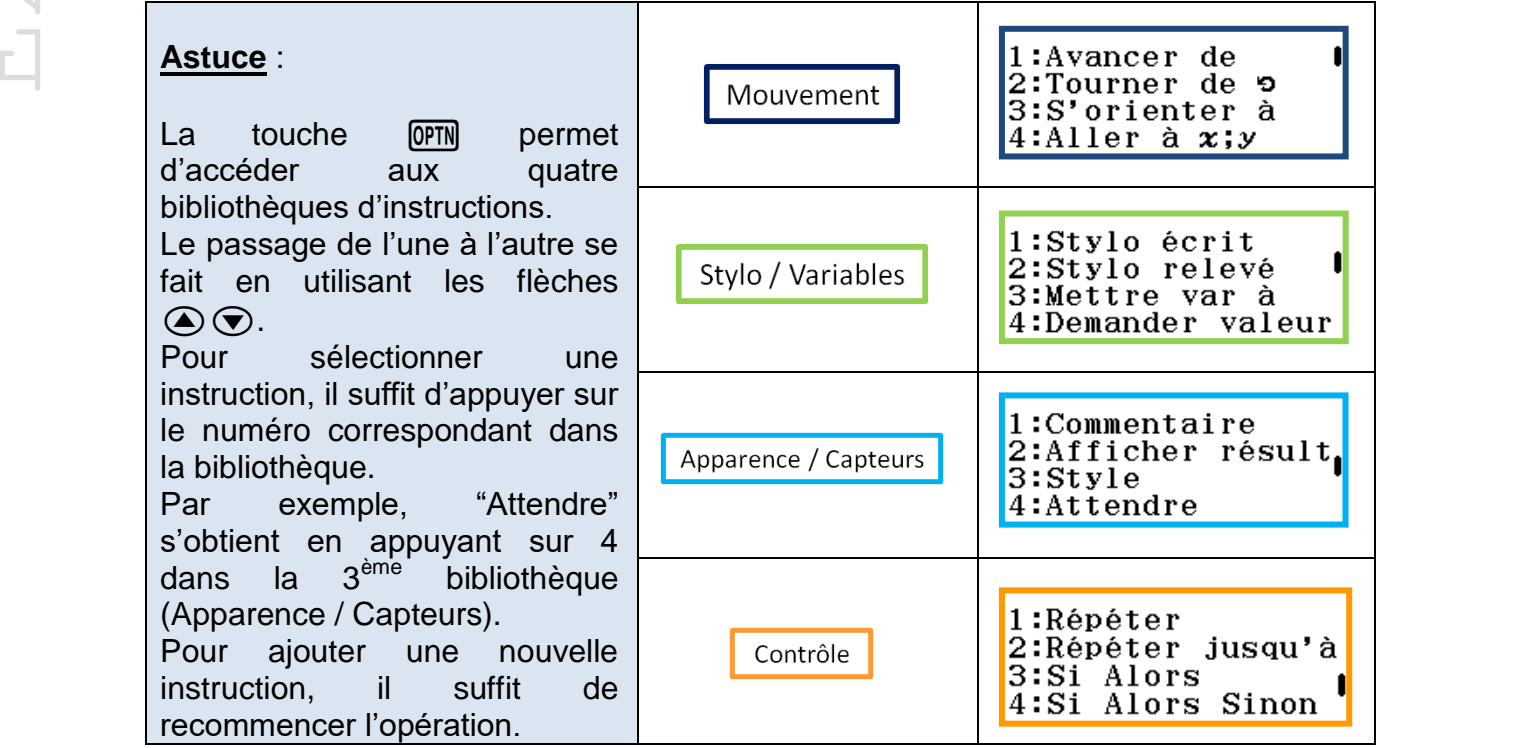

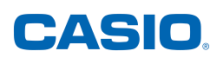

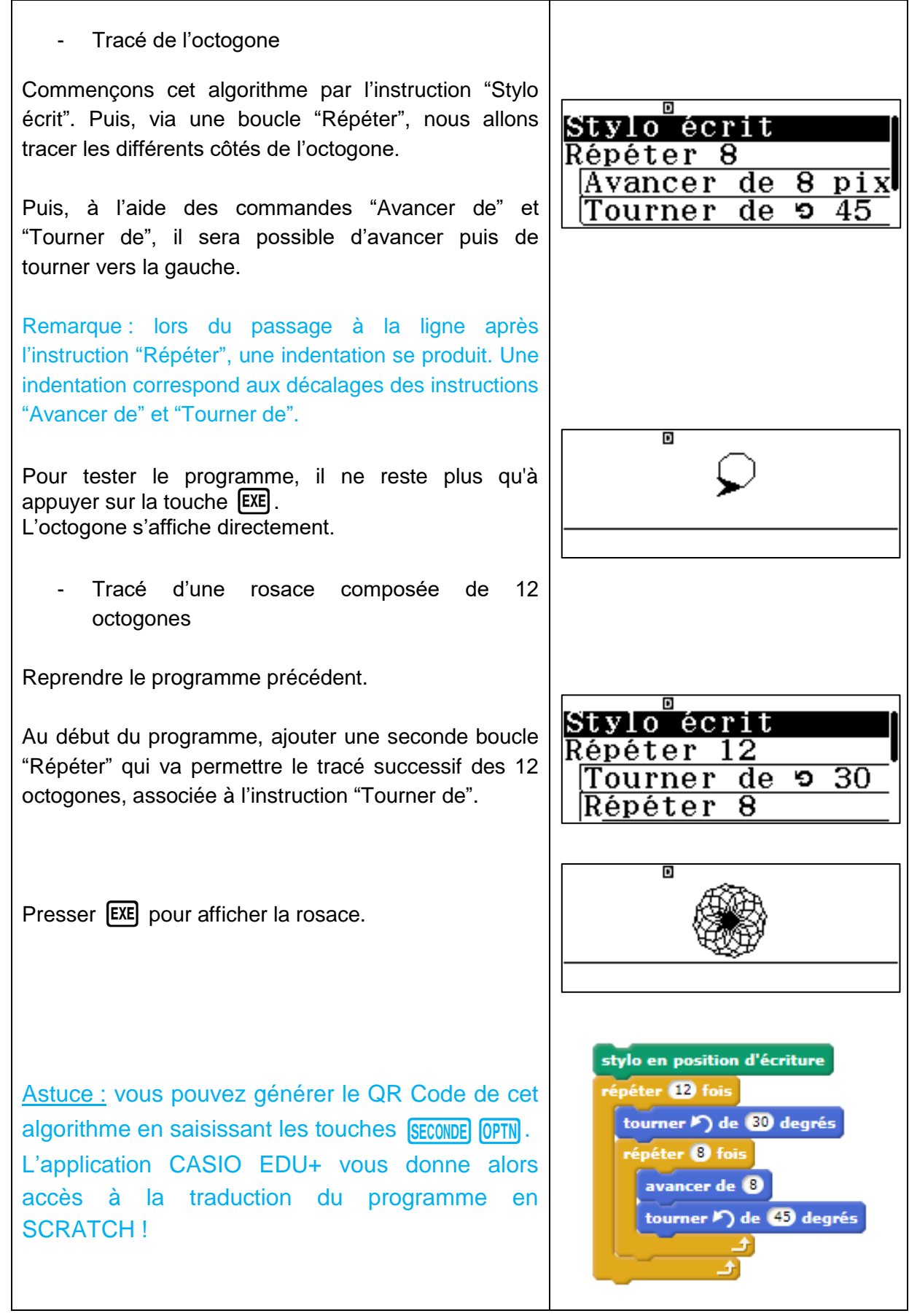

Retrouvez toutes nos ressources pédagogiques sur [www.casio-education.fr](http://www.casio-education.fr/)